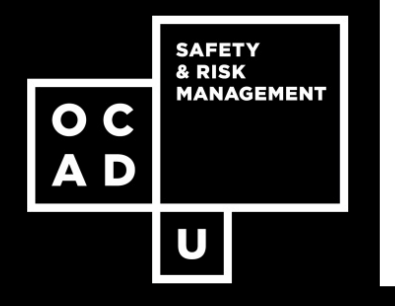

# **Section 2**

# **WHMIS Labels**

A WHMIS label provides immediate information that you need to handle a hazardous material safely and the precautions to be taken with it. The label may be a sign, stamp, sticker, tag that must be attached to the controlled product or container that is legible.

The label provides information in the following ways:

- 1. Alerts you to the hazards the given product represents.
- 2. Informs you of the risks that the product presents and the precautions to be taken when handling or storing it.
- 3. Refers you to the Material Safety Data Sheet (MSDS) for more detailed hazard information.

It is the responsibility of both your supervisor and yourself to ensure that all containers of hazardous materials are properly labeled before they are used or stored.

#### **Types of Labels**

There are 2 types of labels used on a container of a hazardous material:

- 1. Supplier labels
- 2. Workplace labels

Both labels have the same purpose but differ from each other in content and format.

# **1. Supplier Labels**

A supplier label can be identified on a hazardous material by its unique hash-marked border A Supplier label must be in both English and French and may be any size, format or colour as long as it has this distinctive border. To ease label recognition, its colour should contrast with the container it is on.

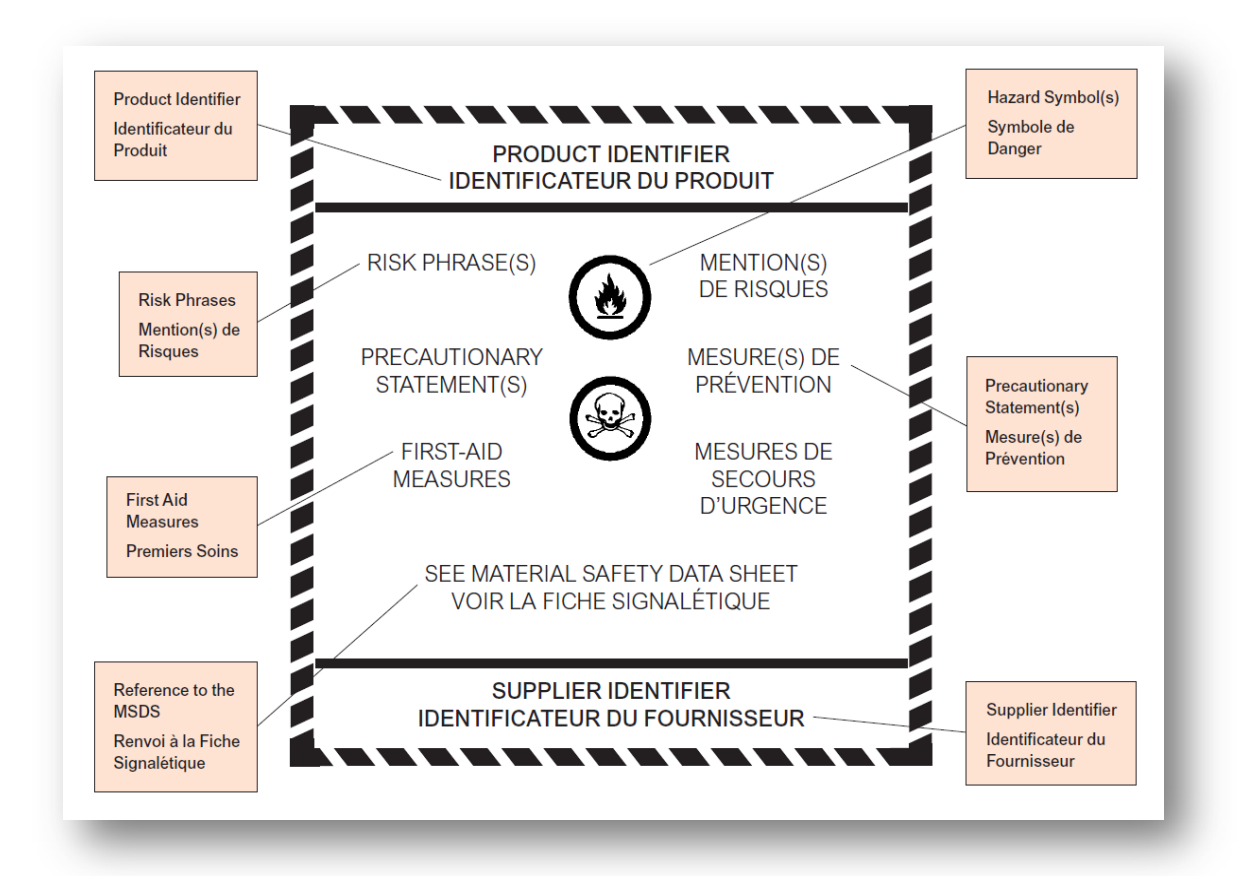

The supplier label must contain the following pieces of information:

- 1. **Product Identifier**  The name of the product, which can be its common name, brand name, code name, number.
- 2. **Applicable Hazard Symbol** One or more of the eight hazard symbols which apply to the product.
- 3. **Risk Phrases**  Briefly telling you of any hazards; i.e., "dangerous if inhaled".
- 4. **Precautionary Measures**  Statements on proper storage; what to do to avoid injury or illness; i.e., "avoid inhaling" or "wash thoroughly after handling".
- 5. **First- Aid Measures** Explains how to treat a person who has been over-exposed to the product.
- 6. **A Reference to the MSDS**  A statement advising additional information is available on the MSDS.
- 7. **Supplier/Manufacturer Identifier** Name and location of the product's supplier and manufacturer.

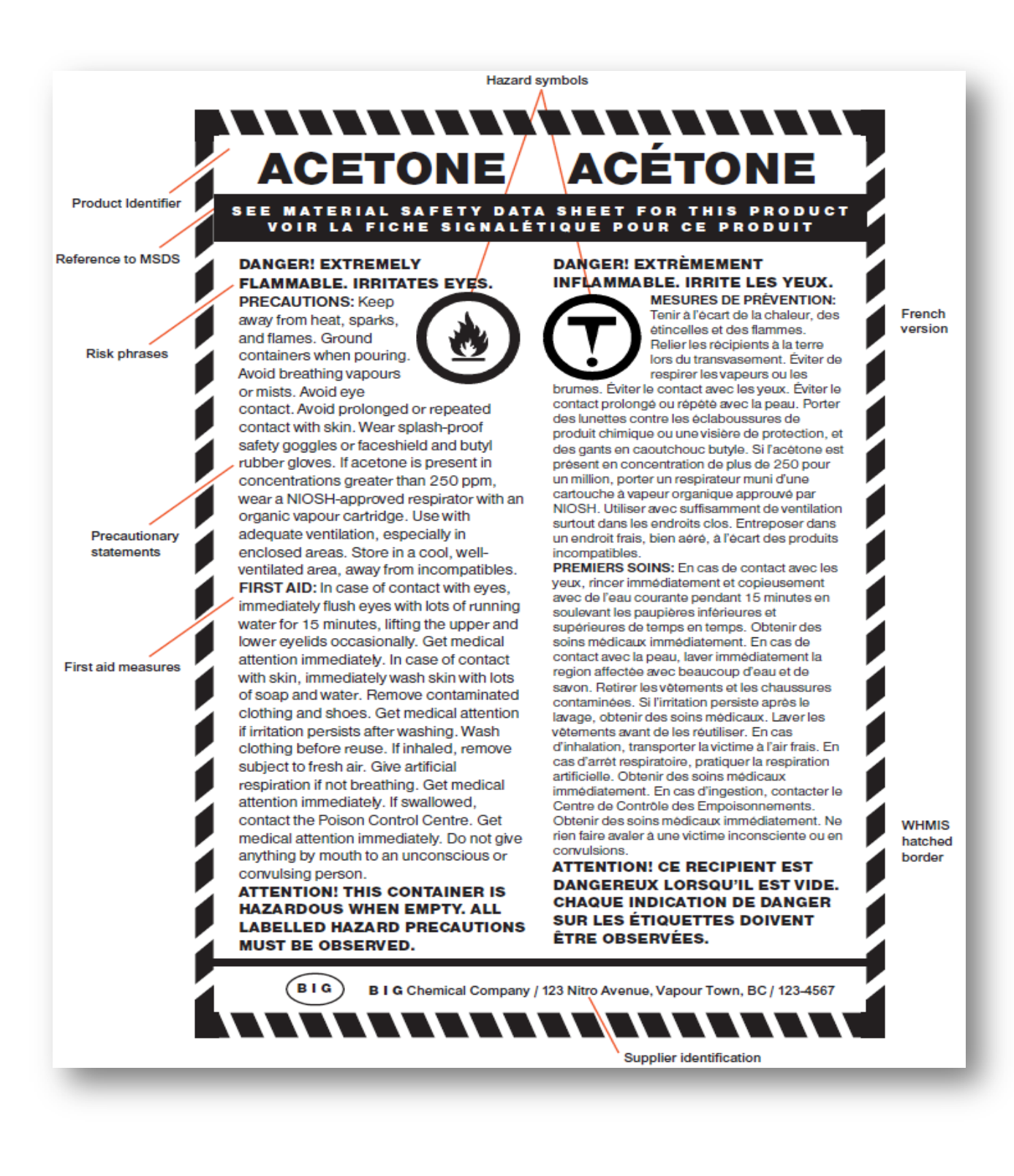

# **2. Workplace Labels**

Workplace labels are used if there is not a supplier label on the container or:

- When the hazardous material is transferred from the original container to another container,
- When the supplier label is illegible, defaced of becomes detached from the supplier container; or,
- When the hazardous material is produced at the workplace.

Only 3 pieces of information are required on a workplace label:

- 1. Product identifier
- 2. Precautionary measures
- 3. A reference to the MSDS

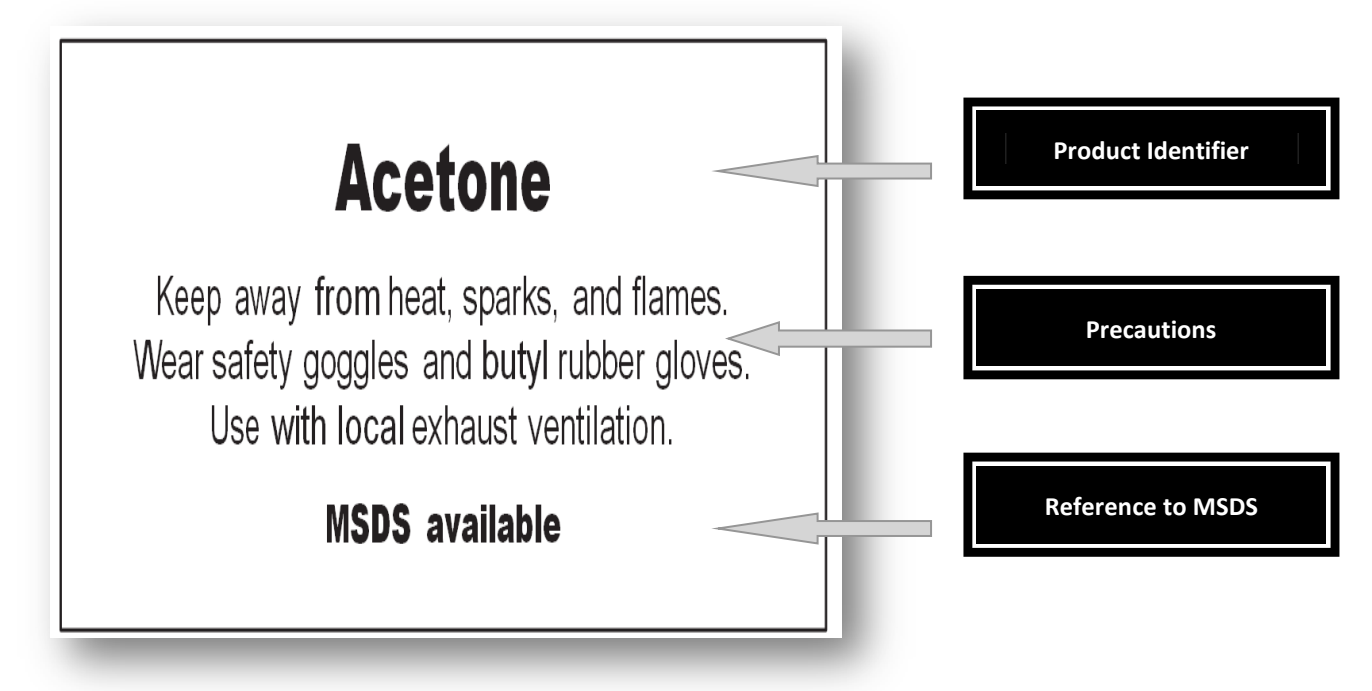

A workplace label may also be any size, format or colour. It can be typed or hand-written, as long as it has the 3 pieces of information.

#### **When a workplace is not required:**

A workplace label is not required to be affixed to a secondary or portable container if either of the following apply:

- a) the product will be used immediately in its entirety, or
- b) the product is,
	- **under the exclusive control of one person,**
	- to be used exclusively use of one person,
	- to be used in its entirety during the course of the work shift, and
	- the product name is marked on the container.

### **Workplace Labels @ OCAD U**

OCAD University has a comprehensive MSDS and Label program online. To print labels:

#### **Option 1:**

- 1. Enter OCAD University's MSDS database URL on a web browser **http://hq.msdsonline.com/ocad3535**
- 2. Select the Studio
- 3. Find the product and click on generate label symbol

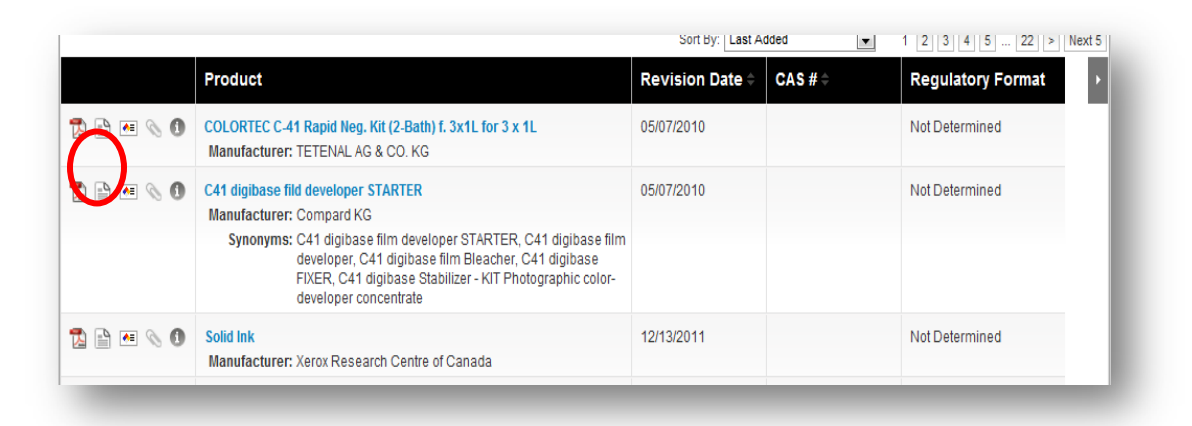

4. Select WHMIS Workplace label

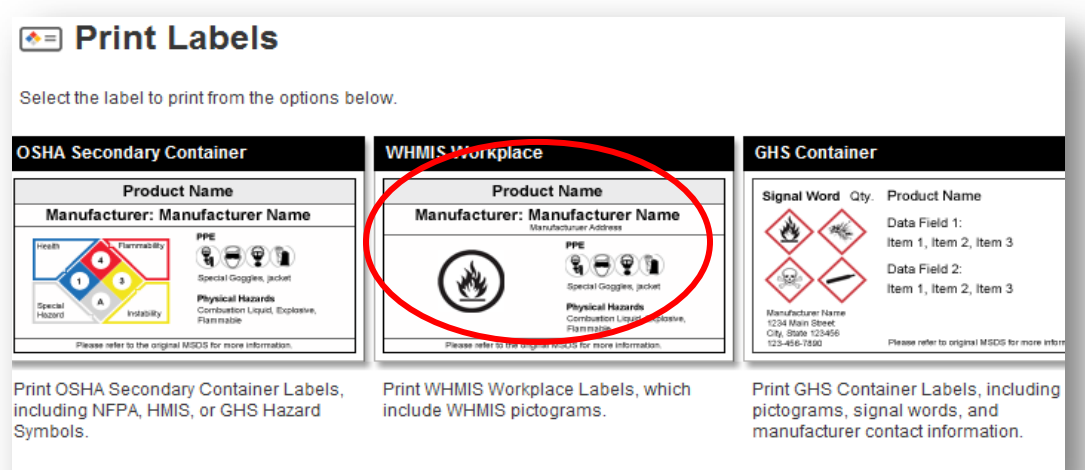

#### 5. Choose desired label size

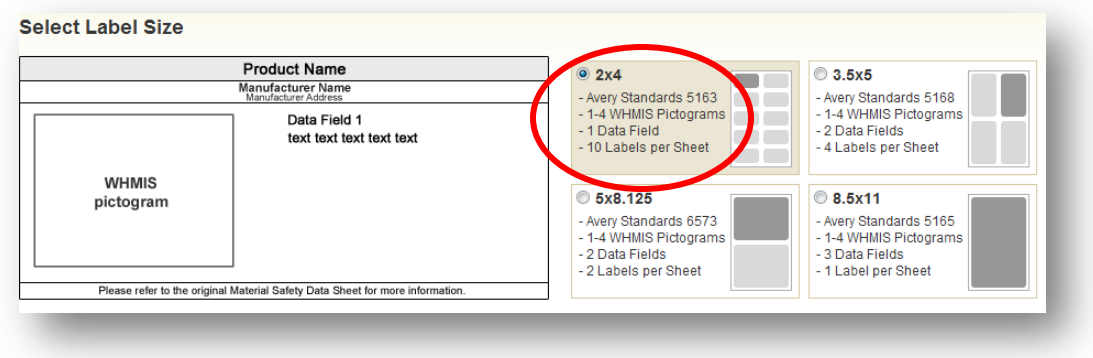

6. Select either Single label or Full page of labels then select Generate Label

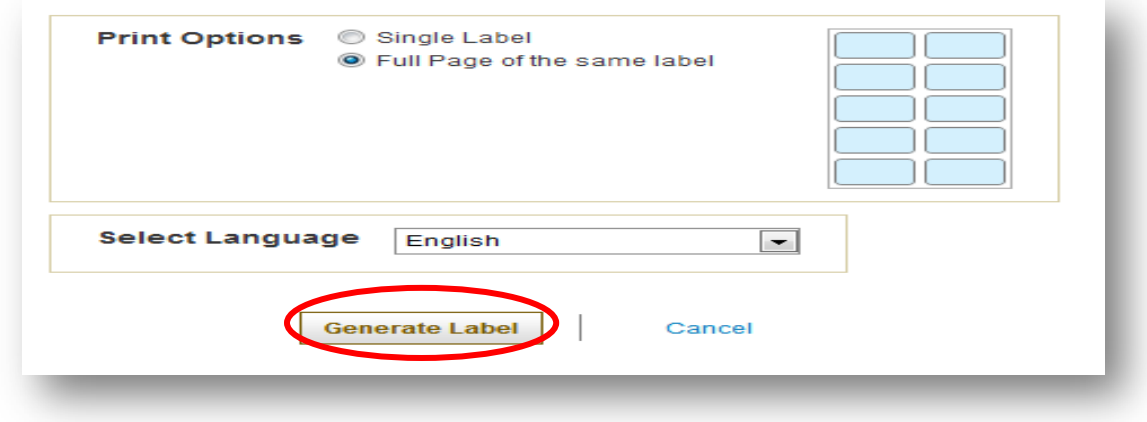

7. Labels are saved as PDF files. Once printed, write the appropriate precautionary statements corresponding to those found in the MSDS on the label and attached to container.

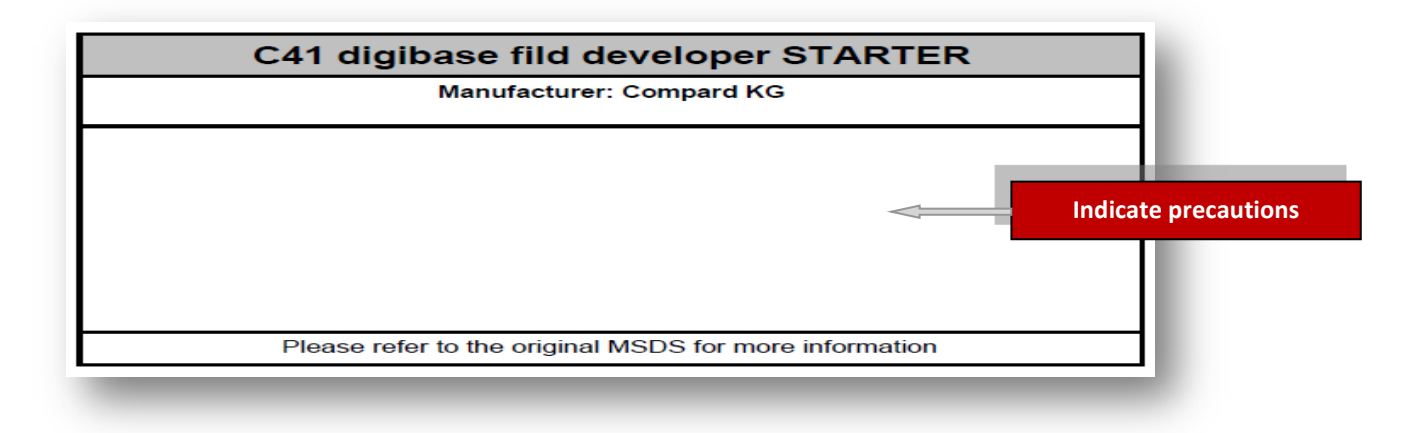

# **Option 2:**

Print out OCAD University labels from the Shops and Studio SharePoint and fill out and check all that applies that correspond to those found on product's the MSDS.

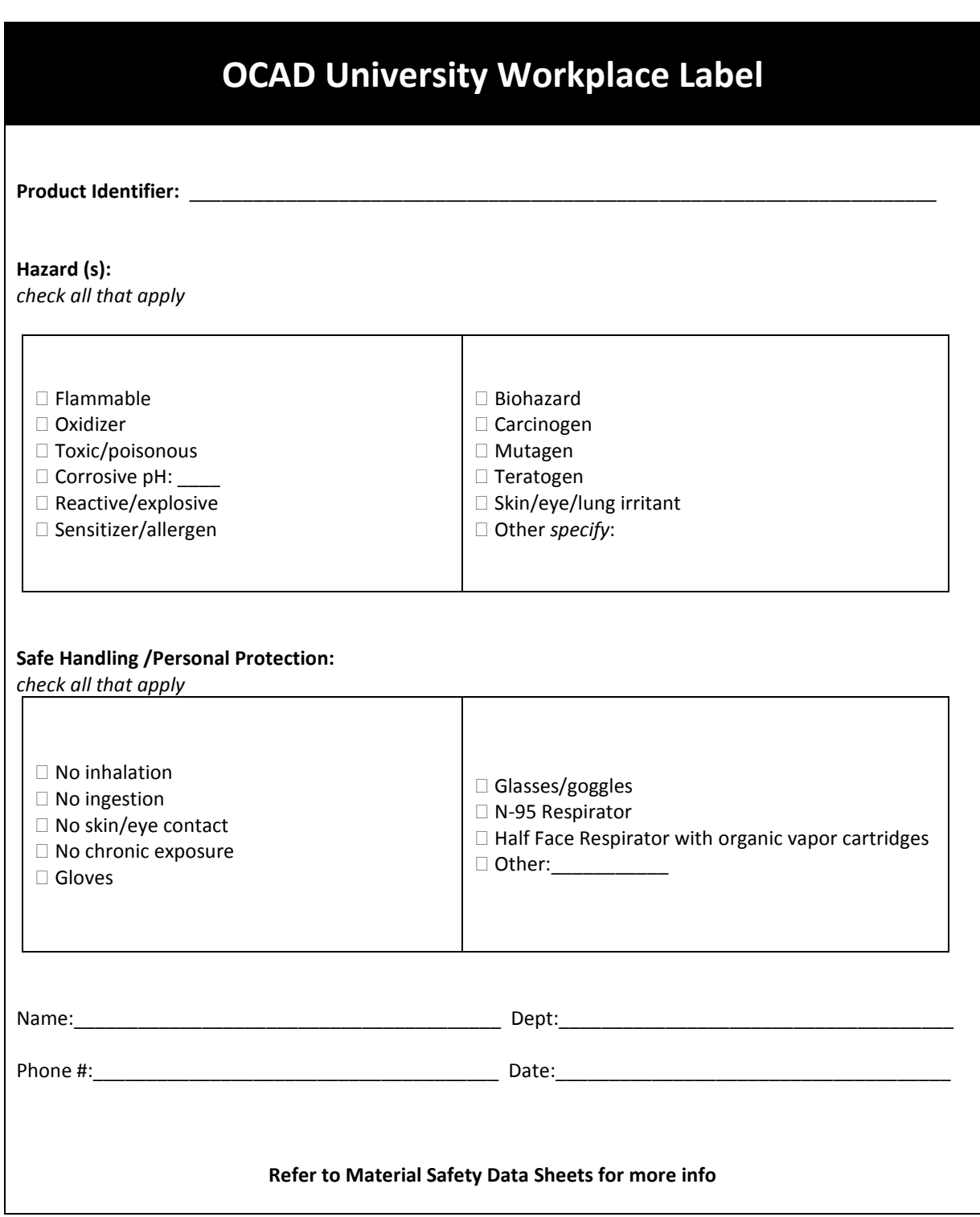